Competidor(a):

Número de inscrição: \_\_\_\_\_\_\_\_\_\_\_\_\_\_\_\_\_\_\_\_\_\_\_\_\_\_\_\_\_\_\_\_ (opcional)

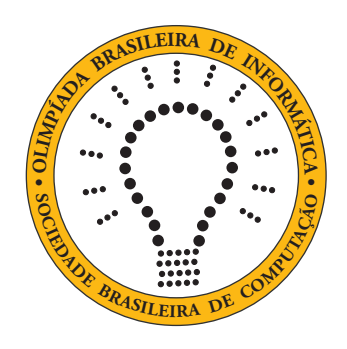

# **OBI2021**

# **Caderno de Tarefas**

**Modalidade Iniciação** • **Nível Júnior** • **Fase 1**

21 a 23 de junho de 2021

A PROVA TEM DURAÇÃO DE UMA HORA

**Promoção:**

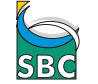

SBC Sociedade Brasileira de Computação

**Apoio:**

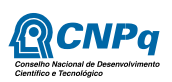

# **Instruções**

#### LEIA ATENTAMENTE ESTAS INSTRUÇÕES ANTES DE INICIAR A PROVA

- A prova deve ser feita individualmente.
- A duração da prova é de uma hora.
- É proibido consultar livros, anotações ou qualquer outro material durante a prova.
- Todas as questões têm o mesmo valor na correção.
- Este caderno contém 15 questões, em páginas numeradas de 1 a 6, sem contar a página de rosto. Verifique se o caderno está completo.
- Seu professor entregará para você uma Folha de Respostas como a mostrada abaixo, que deve ser preenchida e devolvida ao final da prova para correção.
- Se você tiver dificuldades no preenchimento da Folha da Respostas, peça ajuda ao seu professor, que poderá ajudá-lo(a) no preenchimento.
- Ao final da prova você NÃO pode levar este caderno para casa, mas você pode pedir para o seu professor guardar o caderno e entregá-lo para você a partir de quarta-feira, 24/06/2021.

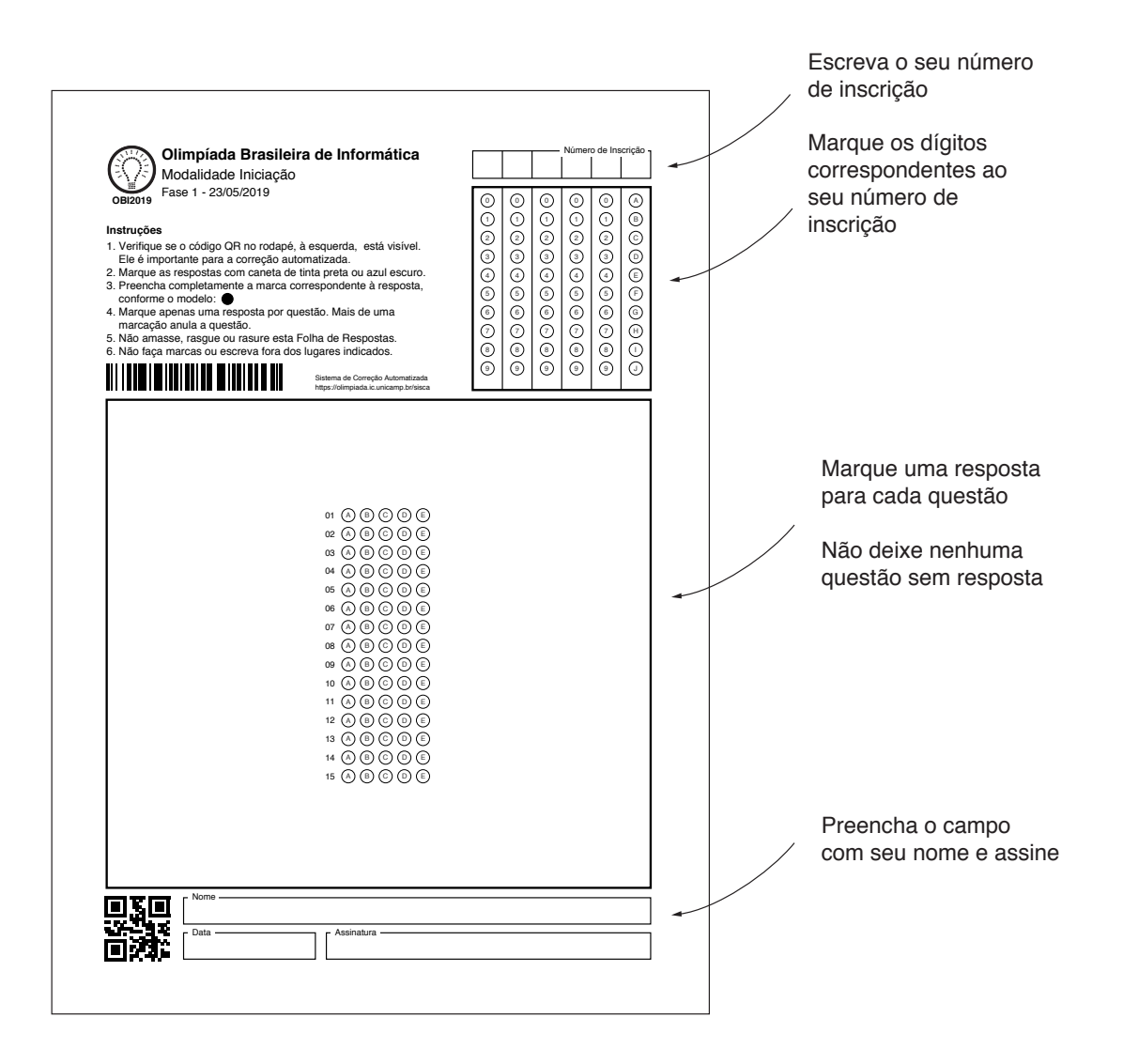

# **Pizza para os campeões**

**Questão 1.** O time de futsal da escola, formado por Adão, Beto, Caio, Deco e Edu, foi campeão no Torneio da Cidade e o técnico levou os jogadores para comemorar numa pizzaria. Os cinco jogadores sentam-se ao redor de uma mesa redonda, que acomoda exatamente cinco pessoas. Adão e Edu sentam-se um ao lado do outro. Beto e Caio não se sentam um ao lado do outro. Os dois jogadores sentados ao lado de Beto são:

- (A) Adão e Deco
- (B) Adão e Caio
- (C) Caio e Edu
- (D) Caio e Deco
- (E) Adão e Edu

# **Quadrado Mágico**

Um quadrado mágico é um arranjo de NxN números inteiros, no formato de um quadrado, tal que todas as linhas, colunas ou diagonais têm a mesma soma. Por exemplo, a figura (a) abaixo mostra um quadrado mágico em que *N* = 3 e que tem soma igual a 15. Veja que todas as linhas  $(2+7+6=15, 9+5+1=15 \text{ e } 4+3+8=15)$ , colunas  $(2+9+4=15, 7+5+3=15 \text{ e } 6+1+8=15)$ e diagonais  $(2 + 5 + 8 = 15e6 + 5 + 4 = 15)$  têm a mesma soma (15).

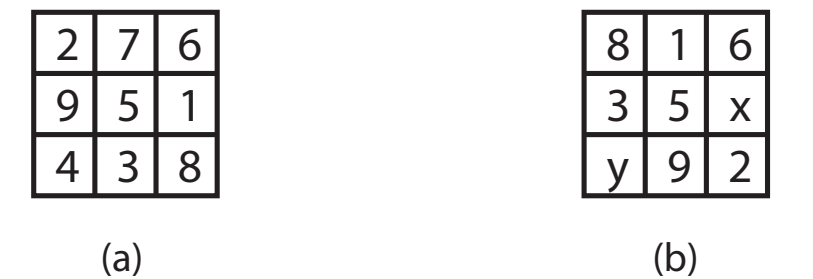

**Questão 2.** Qual das seguintes alternativas faz com que a figura (b) acima torne-se um quadrado mágico?

- (A)  $x = 5 e y = 6$
- (B)  $x = 6$  e  $y = 4$
- (C) *x* = 4 e *y* = 7
- (D)  $x = 4 e y = 6$
- (E)  $x = 7 e y = 4$

## **Laranjas empilhadas**

Para expor suas laranjas para venda, um feirante as empilha em camadas, cada camada com a forma de um triângulo. A figura abaixo mostra as três primeiras camadas da pilha de laranjas.

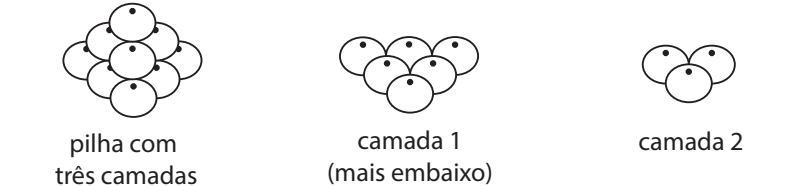

**Questão 3.** Se a pilha tem o formato acima e tem quatro camadas, quantas laranjas conterá a primeira camada (a camada mais embaixo)?

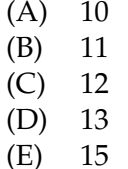

**Questão 4.** O feirante sabe que não pode fazer uma pilha com mais do que cinco camadas, para não estragar as frutas. Qual é o maior número de laranjas que podem ser empilhados no formato acima?

camada 3 (mais acima)

- $(A) 20$ (B) 25
- $(C) 30$
- (D) 35
- $(E)$  40
- 

#### **Pandemia**

Numa epidemia por um novo tipo de vírus, uma das tarefas mais importantes dos médicos infectologistas é determinar quem foi o Paciente Zero, ou seja, a pessoa que foi infectada primeiro pelo novo vírus. O Paciente Zero geralmente é infectado por um animal (morcego, por exemplo). Dizemos que a pessoa X foi infectada *diretamente* pela pessoa Y quando X teve contato com Y. Dizemos que X foi infectada *indiretamente* por Y quando X não teve contato com Y, mas teve contato com uma pessoa que Y infectou, direta ou indiretamente. Numa recente epidemia no reino da Nlogônia, os médicos determinaram que:

- Rui foi infectado diretamente por Luís.
- Saulo infectou diretamente Tânia.
- Luís infectou diretamente Pedro e Rui.
- Maria foi infectada diretamente por Saulo.
- Saulo foi infectado diretamente por Luís.
- Nara infectou diretamente Luís.

pessoa que foi o Paciente Zero?

- (A) Pedro
- (B) Maria
- (C) Luís
- (D) Nara
- (E) Saulo

**Questão 5.** Qual das alternativas seguintes é a **Questão 6.** Qual das alternativas seguintes é a pessoa que infectou diretamente o maior número de pessoas?

- (A) Luís
- (B) Pedro
- (C) Maria
- (D) Tânia
- (E) Nara

### **Torneio de tênis**

No torneio de Roland Garros, um dos mais tradicionais torneios de tênis do mundo, realizado em Paris, participam 128 tenistas. Em cada partida participam dois jogadores, sendo que o vencedor passa para a próxima fase e o perdedor é eliminado do torneio. A cada rodada, os tenistas que ainda continuam no torneio participam de exatamente uma partida.

**Questão 7.** Qual o número total de partidas **Questão 8.** Qual o número total de rodadas desse torneio? desse torneio?

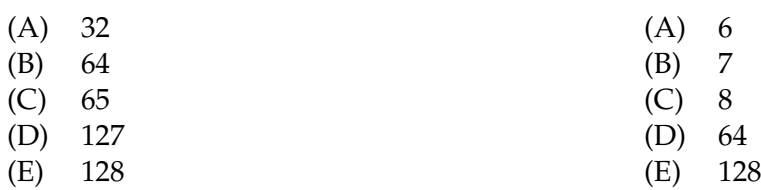

# **Palíndromos**

Uma palavra é chamada de *palíndromo* se a sequência de letras da palavra, lida da esquerda para a direita, é igual à sequência de letras da palavra lida da direita para a esquerda (uma outra definição é que a primeira letra da palavra deve ser igual à última letra, a segunda letra deve ser igual à penúltima letra, a terceira letra deve ser igual à antepenúltima letra, e assim por diante). Por exemplo, as palavras ovo, osso e sopapos são palíndromos.

**Questão 9.** Qual das alternativas abaixo não é um palíndromo?

- (A) reviver
- (B) anilina
- (C) abasedotetodesaba
- (D) anotaramadatadamaratona
- (E) ameodopoema

# **Cofre de medalhas**

Vô João guardou suas medalhas em Olimpíadas, ganhas quando era jovem, num cofre com senha eletrônica. O cofre somente pode ser aberto com uma senha de nove dígitos. Vô João quer abrir o cofre para mostrar as medalhas para sua netinha, mas não se lembra da senha. Ele se lembra, entretanto, de alguns fatos sobre a senha:

- Os únicos dígitos usados na senha são 4, 5, 6 e 7.
- O dígito com o maior valor é o dígito usado menos vezes na senha.
- O dígito com o menor valor é o dígito usado mais vezes na senha.
- A senha é a mesma se lida da direita para a esquerda ou da esquerda para a direita.
- Dígitos vizinhos na senha são diferentes.
- O dígito mais à direita é ímpar.

**Questão 10.** Qual das alternativas abaixo é a senha do cofre de Vô João?

- (A) 5 4 4 6 7 6 4 4 5
- (B) 4 6 4 5 7 4 6 4 5
- (C) 5 4 6 4 7 4 6 4 5
- (D) 4 6 7 4 5 4 7 6 4
- (E) 7 4 5 4 6 4 5 4 7

# **Distância entre palavras**

Vamos definir três tipos de operações básicas:

- inserir uma letra em uma palavra;
- remover uma letra de uma palavra;
- substituir um letra de uma palavra.

Definimos também a *distância* entre duas palavras como o número mínimo de operações básicas para transformar a primeira palavra na segunda. Por exemplo, a distância entre as palavras maria e clara é 3:

- 1. remover a letra i: maria  $\rightarrow$  mara
- 2. substituir a letra m pela letra c: mara  $\rightarrow$  cara
- 3. inserir a letra 1: cara  $\rightarrow$  clara

**Questão 11.** Qual a distância entre cansar e **Questão 12.** Qual a distância entre cabrito e contar? aflito?

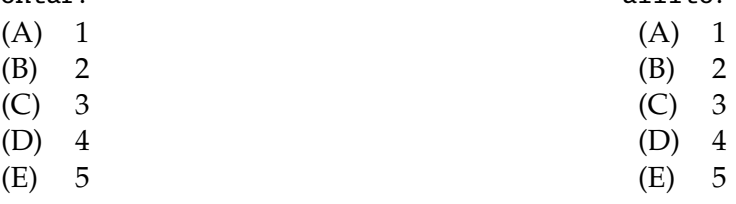

#### **Cantoras**

Exatamente cinco alunas – Fátima, Gilda, Hebe, Isa e Júlia – vão se apresentar no Show de Talentos da escola, que este ano será por video, por causa da pandemia. Cada aluna se apresentará cantando exatamente uma música, uma aluna de cada vez, obedecendo às seguintes condições:

- Isa é a primeira ou última aluna a se apresentar.
- A quarta aluna a se apresentar deve ser ou Gilda ou Júlia.
- Hebe se apresenta imediatamente antes de Gilda.
- Gilda se apresenta em algum momento antes de Fátima.

**Questão 13.** Qual das alternativas seguintes po-**Questão 15.** Se Júlia se apresenta imediatamente deria ser uma lista completa e correta da ordem em que as alunas se apresentam, da primeira à última?

- (A) Hebe, Gilda, Júlia, Fátima,Isa
- (B) Isa, Fátima, Gilda, Júlia, Hebe
- (C) Isa, Hebe, Gilda, Júlia, Fátima
- (D) Isa, Gilda, Hebe, Júlia, Fátima
- (E) Gilda, Hebe, Júlia, Isa, Fátima

**Questão 14.** Qual das alternativas abaixo é a lista completa das alunas que podem ser a primeira a se apresentar?

- (A) Gilda, Hebe, Isa
- (B) Gilda, Hebe
- (C) Isa, Júlia
- (D) Fátima, Isa
- (E) Hebe, Isa

*Esta é a última página da prova.*

após Isa, então qual das seguintes alternativas é sempre verdadeira?

- (A) Hebe é a terceira a se apresentar.
- (B) Fátima é a segunda a se apresentar.
- (C) Gilda é a última a se apresentar.
- (D) Júlia é a primeira a se apresentar.
- (E) Gilda é a segunda a se apresentar.